Задание 1 / 4

*Прочитайте текст «Баннер», расположенный справа. Отметьте в таблице нужные варианты ответа. Вы можете воспользоваться калькулятором, расположенным выше.*

Менеджер по рекламе высказал несколько суждений, которые приводятся в таблице ниже.

*Отметьте «Верно» или «Неверно» для каждого утверждения.*

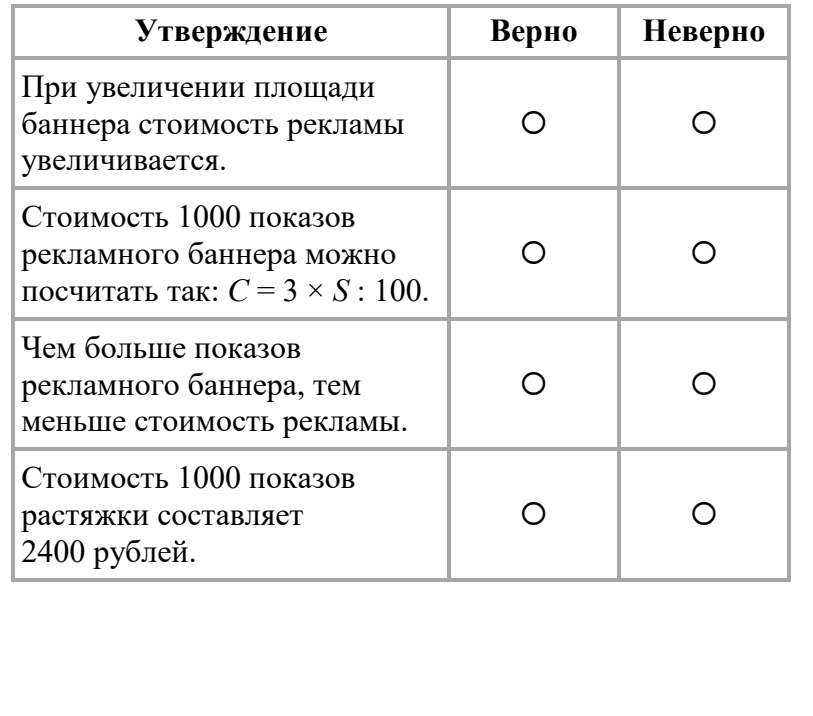

Под словом «баннер» в интернете обычно подразумевается графическое изображение рекламного характера.

**БАННЕР**

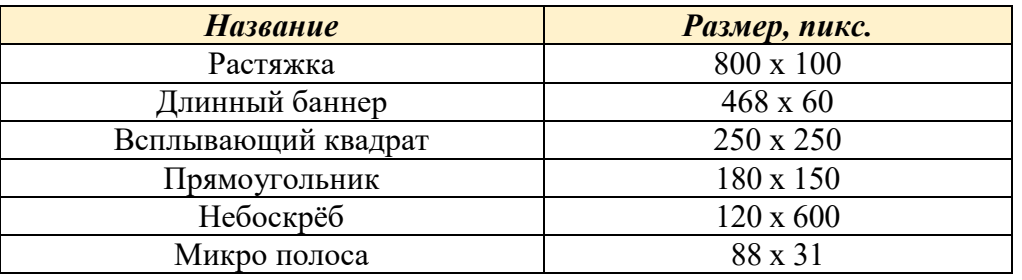

Пример рекламного баннера «всплывающий квадрат», 250 х 250 пикселей.

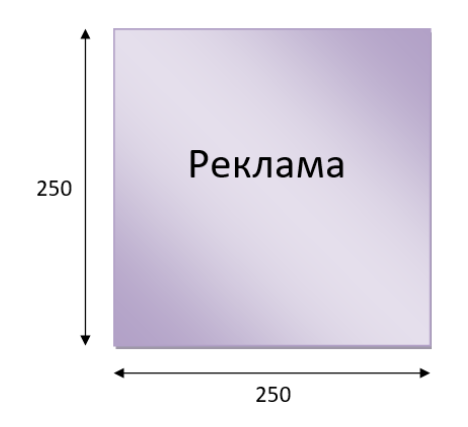

Стоимость 1000 показов рекламного баннера пользователям интернета зависит от его площади и может рассчитываться по формуле:

# $C = 0.03 \times S$ ,

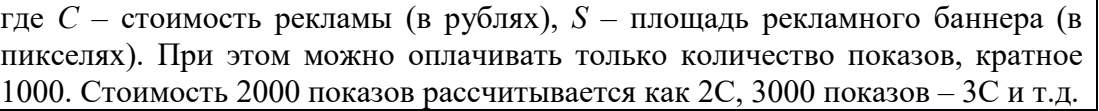

Задание 2 / 4

*Воспользуйтесь текстом «Баннер», расположенным справа. Запишите свои ответы на вопросы, а затем выберите в выпадающем меню нужный вариант ответа. Вы можете воспользоваться калькулятором, расположенным выше.*

А) Сколько пикселей составляет площадь баннера «Микро полоса»?

*Запишите свой ответ в виде числа.*

Б) Какая реклама имеет наибольшую площадь? Запишите название.

*Выберите нужный вариант ответа в выпадающем меню.*

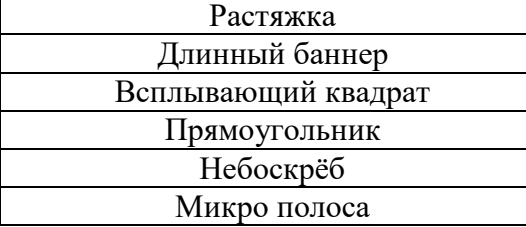

Под словом «баннер» в интернете обычно подразумевается графическое изображение рекламного характера.

**БАННЕР**

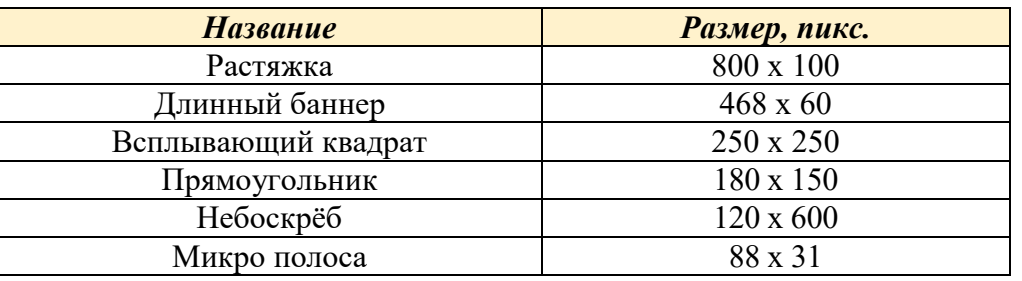

Пример рекламного баннера «всплывающий квадрат», 250 х 250 пикселей.

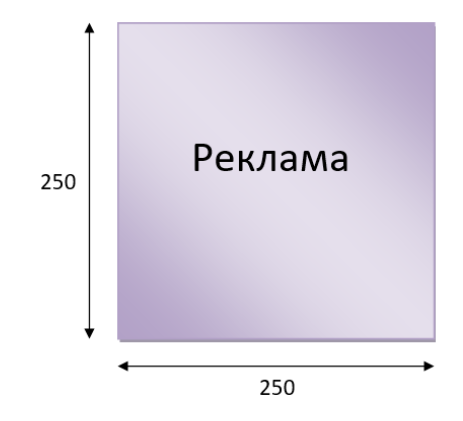

Стоимость 1000 показов рекламного баннера пользователям интернета зависит от его площади и может рассчитываться по формуле:

 $C = 0.03 \times S$ , где *C* – стоимость рекламы (в рублях), *S* – площадь рекламного баннера (в пикселях). Оплачивать можно только количество показов, кратное 1000. Стоимость 2000 показов рассчитывается как 2C, 3000 показов – 3С и т.д.

Задание 3 / 4

*Воспользуйтесь текстом «Баннер», расположенным справа. Для ответа на вопрос отметьте нужный вариант ответа. Вы можете воспользоваться калькулятором, расположенным выше.*

Для наглядности менеджер по рекламе хочет с помощью графика показать зависимость стоимости рекламы от количества показов баннера пользователям интернета. В качестве примера он выбрал баннер «Небоскрёб». На каком графике изображена зависимость стоимости рекламы на баннере «Небоскрёб» от количества показов баннера пользователям интернета?

*Отметьте один верный вариант ответа.*

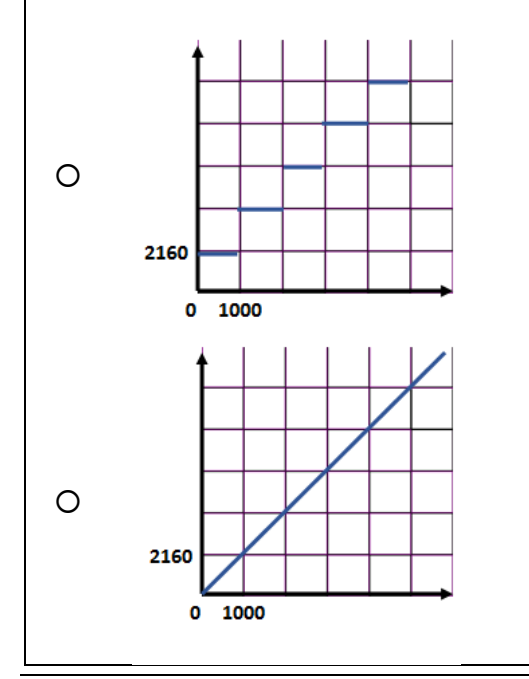

Под словом «баннер» в интернете обычно подразумевается графическое изображение рекламного характера.

**БАННЕР**

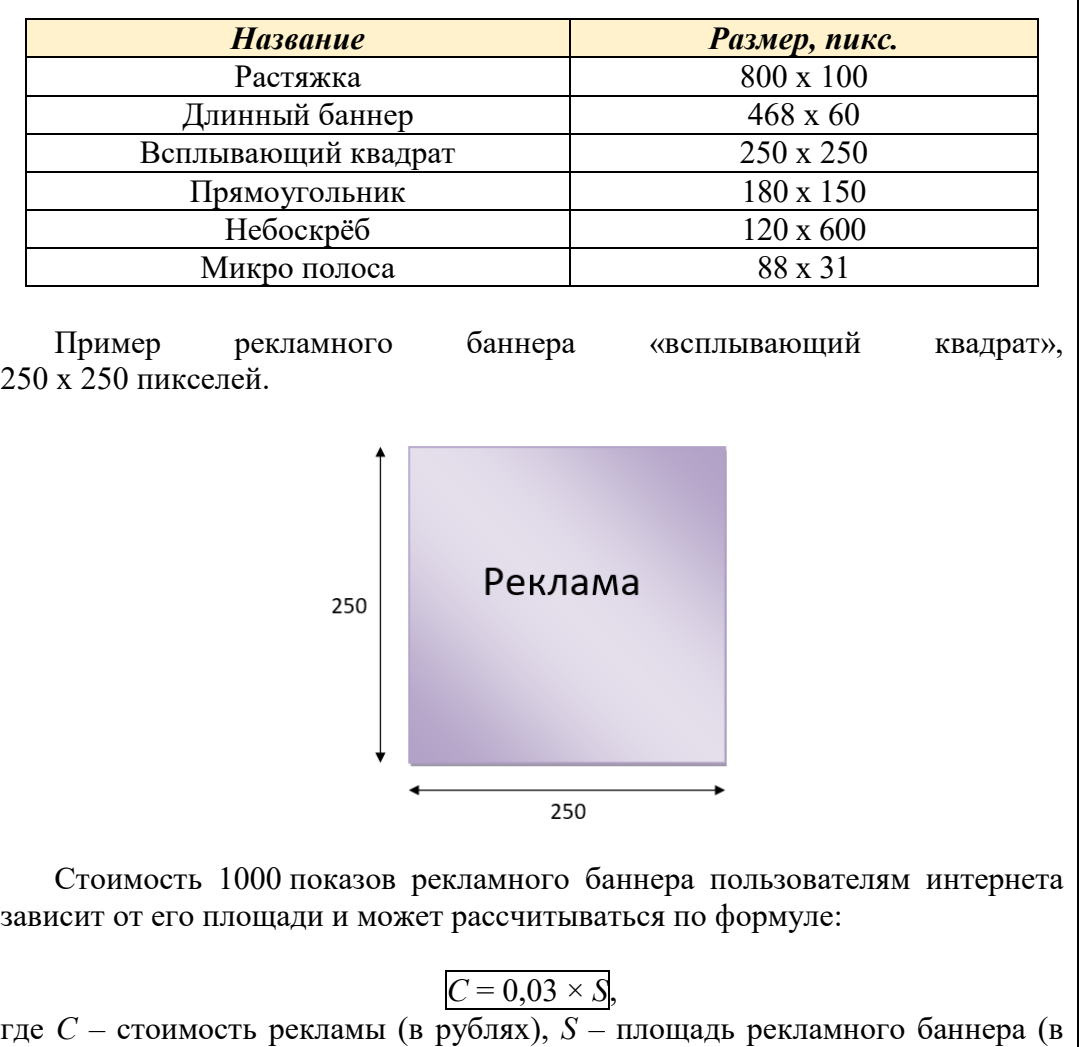

пикселях). Оплачивать можно только количество показов, кратное 1000. Стоимость 2000 показов рассчитывается как 2C, 3000 показов – 3С и т.д.

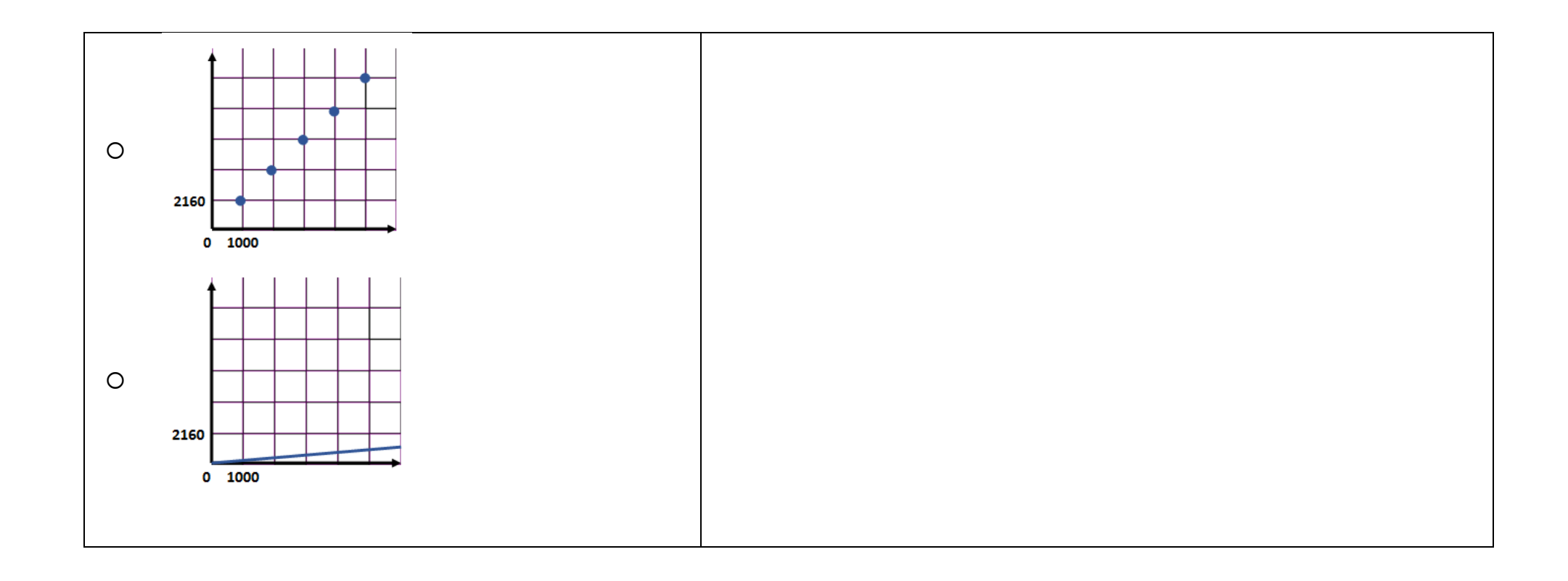

Задание 4 / 4

*Воспользуйтесь текстом «Баннер», расположенным справа. Отметьте нужный вариант ответа, а затем объясните свой ответ. Вы можете воспользоваться калькулятором, расположенным выше.*

Анна выделила на рекламу своего товара в интернете 5000 рублей. Она хочет, чтобы её баннер увидели не менее 4000 пользователей. Какой вид баннера она может использовать, чтобы уложиться в заданный бюджет и получить желаемый охват просмотров?

При выполнении данного задания можете считать, что количество пользователей равно количеству просмотров. Выберите баннер наибольшего размера, который может позволить себе Анна.

- Растяжка
- Длинный баннер
- Всплывающий квадрат
- Прямоугольник
- Небоскрёб
- Микро полоса

*Объясните свой ответ.*

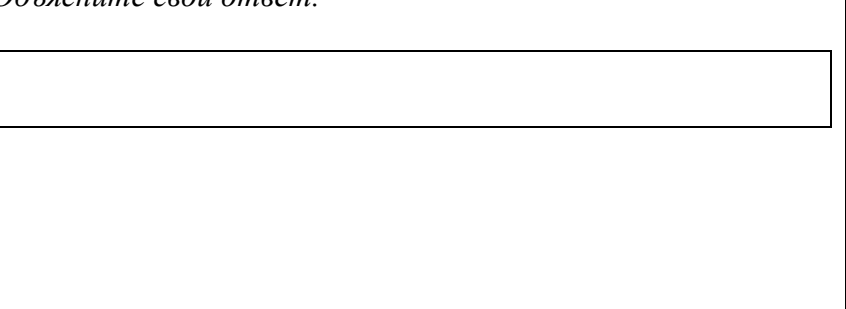

# **БАННЕР**

Под словом «баннер» в интернете обычно подразумевается графическое изображение рекламного характера.

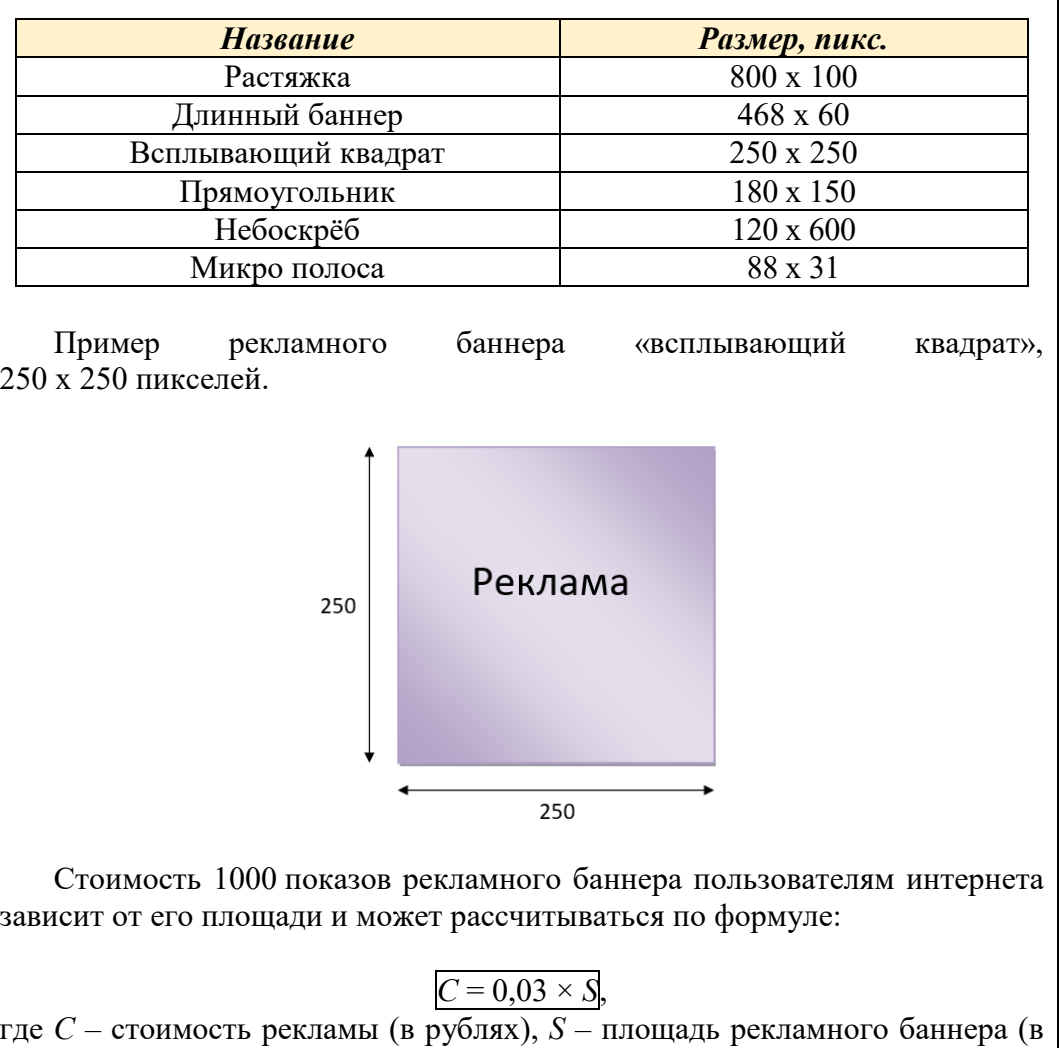

пикселях). Оплачивать можно только количество показов, кратное 1000. Стоимость 2000 показов рассчитывается как 2C, 3000 показов – 3С и т.д.